## **CONVITE**

A Universidade de Trás-os-Montes e Alto Douro e a Direção-Geral de Agricultura e Desenvolvimento Rural convidam V. Exa. a participar no roteiro de apresentação do livro *Inovação em Portugal Rural. Detetar, Medir e Valorizar* e no debate *Porque nos fazem os inovadores acreditar no Portugal Rural?*

A sessão na Região Centro acontece no **FUNDÃO**.

SEGUNDA-FEIRA, **22** de setembro às **14h00** 

Biblioteca Municipal Eugénio de Andrade Rua Conselheiro José Alves Monteiro, 6230-250 Fundão

Participação livre (limitada aos lugares disponíveis) Salvaguarde já a sua inscrição através do formulário [AQUI](https://docs.google.com/forms/d/1MuzF_6lrarEYCNAGFLRPmN4xgwoMpIOaEfk173IdsXw/edit) Para ver o programa completo clique AQU

Contactos para mais informações: Email: ruralinov.utad@gmail.com Telf: 259 350 845 https://sites.google.com/site/inovaremmeiorural/

Roteiro organizado no âmbito do projeto RUR@L INOV Promovido por:

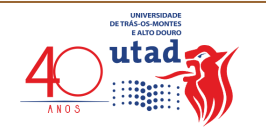

Direção-Geral de Agricultura ת G A <u>ר</u> e Desenvolvimento Rural

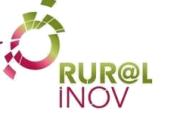

Projecto RUR@L INOV<br>Financiado por:

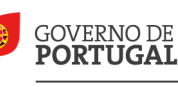

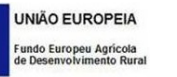

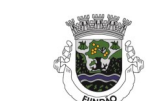

PRRN - Programa para a **Rede Rural** Nacional MINISTÉRIO DA AGRICULTURA<br>E DO MAR

A EUROPA INVESTE NAS ZONAS RURA

CÂMARA MUNICIPAL

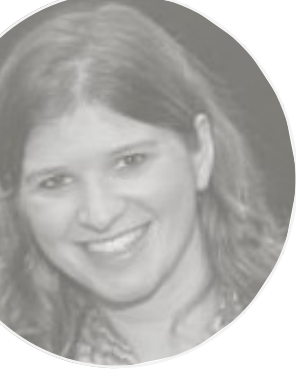

15H30 DEBATE COM MODERAÇÃO DE: **Fernando Paulouro Neves** Jornalista CONVIDADOS

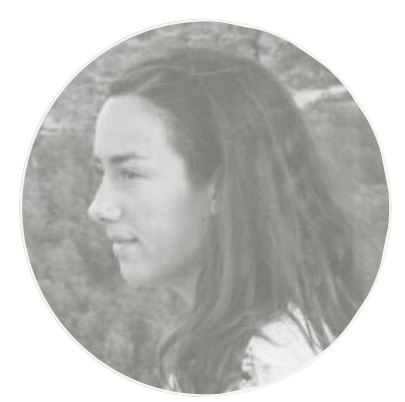

14H00 RECEÇÃO DOS CONVIDADOS

14H30 ABERTURA

**Paulo Fernandes** Presidente da Câmara Municipal do Fundão **Lívia Madureira** RUR@L INOV, Universidade de Trás-os-Montes e Alto Douro

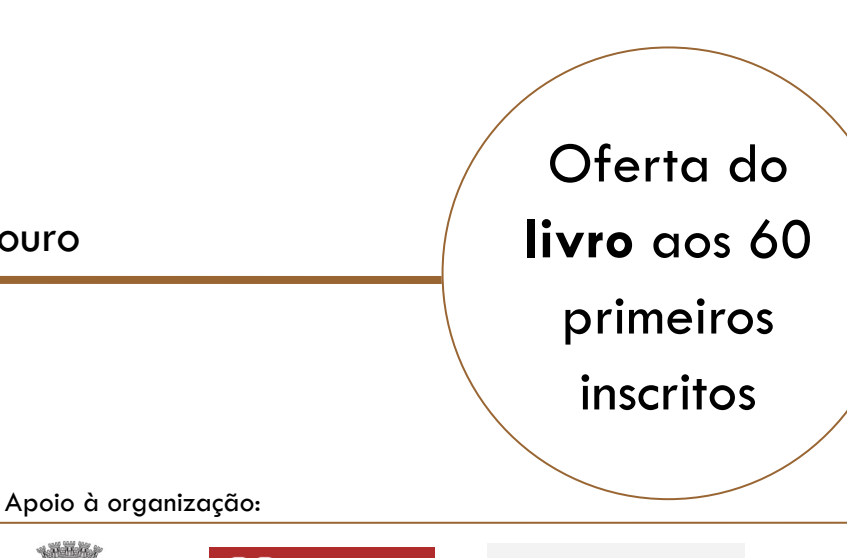

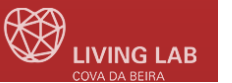

15H00 APRESENTAÇÃO DO LIVRO POR: *Artur da Rosa Pires*  UNIVERSIDADE DE AVEIRO

17H30 EXIBIÇÃO DO FILME *A INOVAÇÃO ESCONDIDA* DE JOSÉ PAULO SANTOS

17H45 VISITA AO *LIVING LAB DA COVA DA BEIRA*

18H30 ENCERRAMENTO: **José Portela** 

RUR@L INOV Universidade de Trás-os-Montes e Alto Douro

## **PROGRAMA**

**Alice Gama** *Faia Brava*

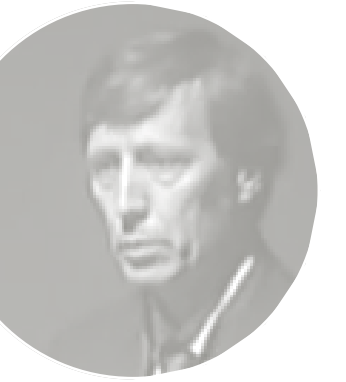

**Miguel Torres** *Animador e gestor cultural* (ACERT)

**Jorge Brandão** *Comissão de Coordenação de Desenvolvimento Regional do Centro*

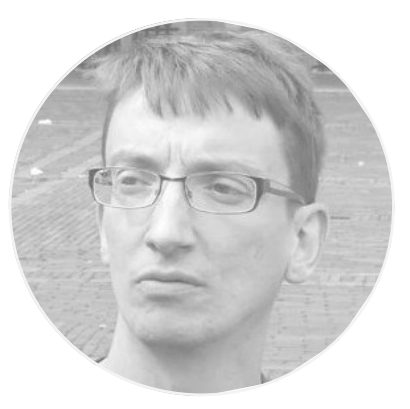

**Rita Beltrão** *Terrius*

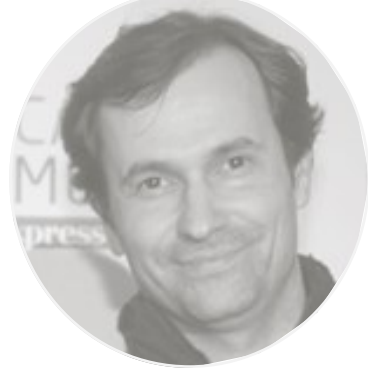

**Rui Anastácio** *Cooking & Nature Emotional Hotel*

*Biblioteca Municipal Eugénio de Andrade*